Soit  $\overline{R} = R \cup \{-\infty, +\infty\}$  et soit *f* une fonction définie par une règle simple ou par morceaux.

Dans le calcul de lim  $f(x)$  où  $a \in \overline{\mathbb{R}}$ , on remplace éventuellement x par *a* même lorsque  $f(a)$  n'est pas définie. Puisqu'il ne s'agit pas de calculer  $f(a)$ , le résultat d'un tel calcul prendra l'une ou l'autre des formes suivantes qu'il faudra interpréter.

```
• f(a), si la fonction f est continue en x = a.
\bullet +\infty ou -\infty.
• n'existe pas si
                    \overline{\mathsf{I}}\begin{array}{c} \begin{array}{c} \begin{array}{c} \begin{array}{c} \end{array}\\ \begin{array}{c} \end{array}\\ \begin{array}{c}◦ f n'est pas partout définie dans un voisinage troué de a.
                       ○ \lim_{x \to a^+} f(x) \neq \lim_{x \to a^-} f(x)\circ les images de la fonction ne tendent pas vers une valeur unique lorsque x \to a.
 •
       

         ◦
k
                  \frac{\kappa}{0}où k \in \overline{\mathbb{R}} \setminus \{0\}.◦
√n
          ∘ ∜0 où n est un entier pair.<br>○ log_b(0) où b \in ]0, \infty[\setminus 1].
                                                                                           \begin{array}{c} \end{array}\intpréciser 0<sup>+</sup> ou 0<sup>−</sup>
 •
       

      \vert \circ \arccos(1).
          \circ arcsin(1).
          \circ arccos(1).
          \circ arcsec(1).
                                              \begin{array}{c} \end{array}\intpréciser 1+ ou 1−
 •
       

         \circ arcsin(-1).
          \circ arccos(-1).<br>\circ arcsec(-1)
          \circ arcsec(-1).
          \circ arccsc(-1).
                                                  \begin{array}{c} \end{array}\intpréciser (−1)<sup>+</sup> ou (−1)<sup>-</sup>
 •
       

             0
              \overline{0}±∞
                       \frac{1}{\pm\infty}, 0(1+\infty), \infty - \infty.
             1^{\pm \infty}, (+\infty)^0, (0^+)^0\Bigg\}
lever ces formes indéterminées.
 • 0<sup>exposant variable</sup> préciser 0<sup>+</sup> ou 0<sup>-</sup> puisque (0<sup>-</sup>)<sup>exposant variable</sup> n'est pas définie.
```
La connaissance des graphiques de  $y = \frac{1}{x}$ ,  $y = \sqrt[n]{x}$ ,  $y = \log_b(x)$ ,  $y = \arcsin(x)$ ,  $y = \arccos(x)$ ,  $\arcsin(x) = \arccos(x)$  permet facilement d'interpréter correctement les formes précédentes  $y = \operatorname{arcsec}(x)$ ,  $y = \operatorname{arcsec}(x)$  permet facilement d'interpréter correctement les formes précédentes.

\n- \n
$$
\frac{k}{0^+} \xrightarrow[k \to 0]{k} +\infty, \quad \frac{k}{0^-} \xrightarrow[k \to 0]{k} -\infty, \quad \frac{k}{0^+} \xrightarrow[k \to 0]{k} -\infty, \quad \frac{k}{0^-} \xrightarrow[k \to 0]{k} +\infty.
$$
\n
\n- \n $\sqrt[n]{0^+} \xrightarrow[n \text{ pair}]{n \text{ impair}}$  0 tandis que  $\sqrt[n]{0^-}$  n'est pas définie lorsque *n* est pair.\n
\n- \n $\log_b(0^+) \xrightarrow[0 \leq b < 1]{0 \leq b < 1}$  + $\infty$ ,  $\log_b(0^+) \xrightarrow[b > 1]{b > 1}$  - $\infty$  tandis que  $\log_b(0^-)$  n'est pas définie.\n
\n- \n $\left\{ \arcsin(1^+), \arccos(1^+), \arcsin((-1)^-), \arccos((-1)^+)\right\}$  ne sont pas définies.\n
\n

Exemples

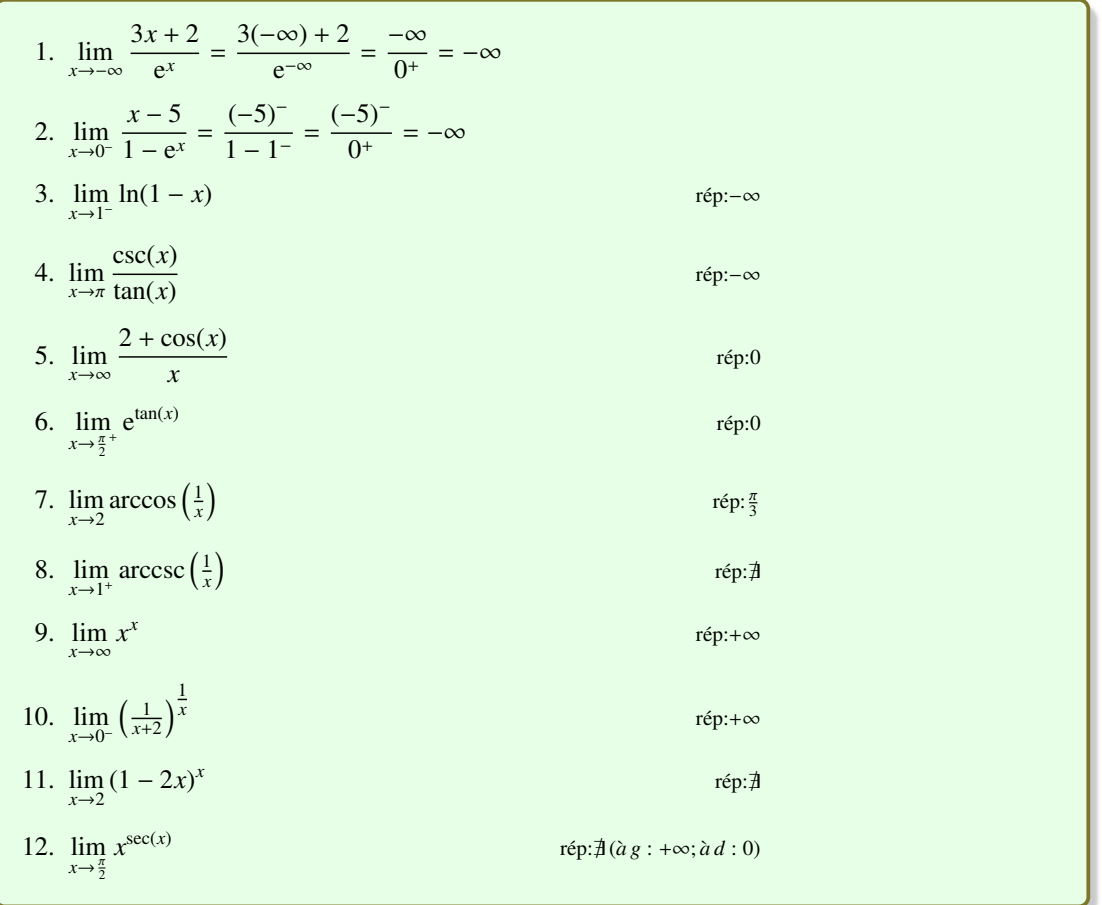

Voici deux théorèmes permettant une évaluation rapide des limites à ±∞ de fonctions polynomiales et de fonctions rationnelles.

*Théorème* 1 *(Limite a*` ±∞ *d'une fonction polynomiale).* Si *f* est une fonction définie par un polynôme de degré *n*, soit par  $f(x) = a_n x^n + a_{n-1} x^{n-1} + a_{n-2} x^{n-2} + \ldots + a_2 x^2 + a_1 x + a_0 \ (n \in \mathbb{N})$ , alors

$$
\lim_{x \to \pm \infty} f(x) = \lim_{x \to \pm \infty} a_n x^n
$$

Autrement dit, la limite à l'infini d'une fonction polynomiale est égale à la limite à l'infini du terme dominant.

*Preuve :* Soit *f* une fonction polynomiale de degré *n*. Alors

$$
\lim_{x \to \pm \infty} f(x) = \lim_{x \to \pm \infty} \left( a_n x^n + a_{n-1} x^{n-1} + a_{n-2} x^{n-2} + \dots + a_2 x^2 + a_1 x + a_0 \right)
$$
\n
$$
= \lim_{x \to \pm \infty} a_n x^n \left( 1 + \frac{a_{n-1}}{a_n x} + \frac{a_{n-2}}{a_n x^2} + \dots + \frac{a_2}{a_n x^{n-2}} + \frac{a_1}{a_n x^{n-1}} + \frac{a_0}{a_n x^n} \right)
$$
\n
$$
= \lim_{x \to \pm \infty} a_n x^n \cdot \lim_{x \to \pm \infty} \left( 1 + \frac{a_{n-1}}{a_n x} + \frac{a_{n-2}}{a_n x^2} + \dots + \frac{a_2}{a_n x^{n-2}} + \frac{a_1}{a_n x^{n-1}} + \frac{a_0}{a_n x^n} \right)
$$
\n
$$
= \left( \lim_{x \to \pm \infty} a_n x^n \right) \cdot 1
$$
\n
$$
= \lim_{x \to \pm \infty} a_n x^n
$$

п

Exemples

13.  $\lim_{x \to \infty} (x - x^2) = \lim_{x \to \infty} -x^2 = -\infty$ 14.  $\lim_{x \to -\infty} (1 + 3x - x^3) = \lim_{x \to -\infty} -x^3 = \infty$ 15.  $\lim_{x \to -\infty} (3x^6 + x - 4) = \lim_{x \to -\infty} 3x^6 = \infty$ 

*Théorème* 2 *(Limite a*` ±∞ *d'une fonction rationnelle).* Si *f* est une fonction définie par un quotient de deux polynômes de degré *n* et *m*, soit par  $f(x) = \frac{a_n x^n + a_{n-1} x^{n-1} + a_{n-2} x^{n-2} + \dots + a_2 x^2 + a_1 x + a_0}{b_1 + b_2 + b_3 + b_4}$  $\frac{a_n x + a_{n-1} x + a_{n-2} x}{b_m x^m + b_{m-1} x^{m-1} + b_{m-2} x^{m-2} + \ldots + b_2 x^2 + b_1 x + b_0}$  (*m*, *n* ∈ N), alors

$$
\lim_{x \to \pm \infty} f(x) = \lim_{x \to \pm \infty} \frac{a_n x^n}{b_m x^m}
$$

Autrement dit, la limite à l'infini d'une fonction rationnelle est égale à la limite à l'infini du quotient des termes dominants.

*Preuve :* Soit *f* une fonction définie par un quotient de deux polynômes de degré *n* et *m*. Alors

$$
\lim_{x \to \pm \infty} f(x) = \lim_{x \to \pm \infty} \frac{a_n x^n + a_{n-1} x^{n-1} + a_{n-2} x^{n-2} + \dots + a_2 x^2 + a_1 x + a_0}{b_m x^m + b_{m-1} x^{m-1} + b_{m-2} x^{m-2} + \dots + b_2 x^2 + b_1 x + b_0}
$$
\n
$$
= \lim_{x \to \pm \infty} \frac{a_n x^n \left(1 + \frac{a_{n-1}}{a_n x} + \frac{a_{n-2}}{a_n x^2} + \dots + \frac{a_2}{a_n x^{n-2}} + \frac{a_1}{a_n x^{n-1}} + \frac{a_0}{a_n x^n}\right)}{b_m x^m \left(1 + \frac{b_{m-1}}{b_m x} + \frac{b_{m-2}}{b_m x^2} + \dots + \frac{b_2}{b_m x^{m-2}} + \frac{b_1}{b_m x^{m-1}} + \frac{b_0}{b_m x^n}\right)}
$$
\n
$$
= \lim_{x \to \pm \infty} \frac{a_n x^n}{b_m x^m} \cdot \lim_{x \to \pm \infty} \left(\frac{1 + \frac{a_{n-1}}{a_{n-1}} + \frac{a_{n-2}}{a_{n-2}} + \dots + \frac{b_2}{a_{n-1}} + \frac{a_1}{a_n x^n}\right)}{1 + \frac{b_{m-2}}{b_m x^n} + \dots + \frac{b_2}{b_m x^{m-2}} + \frac{a_1}{a_n x^{n-1}} + \frac{b_0}{a_n x^n}\right)}
$$
\n
$$
= \left(\lim_{x \to \pm \infty} \frac{a_n x^n}{b_m x^m}\right) \cdot 1
$$
\n
$$
= \lim_{x \to \pm \infty} \frac{a_n x^n}{b_m x^m}
$$

п

Exemples

16. 
$$
\lim_{x \to \infty} \frac{3 - x^3 + 5x}{x^4 - 1} = \lim_{x \to \infty} \frac{-x^3}{x^4} = \lim_{x \to \infty} \frac{-1}{x} = 0
$$
  
17. 
$$
\lim_{x \to -\infty} \frac{2x^3 + 5x - 1}{3 - 4x^2 - 6x^3} = \lim_{x \to -\infty} \frac{2x^3}{-6x^3} = \lim_{x \to -\infty} \frac{-1}{3} = -\frac{1}{3}
$$
  
18. 
$$
\lim_{x \to -\infty} \frac{5x^5 - 1}{4x^2 - x^4} = \lim_{x \to -\infty} \frac{5x^5}{-x^4} = \lim_{x \to -\infty} -5x = \infty
$$

## Exercices sur les limites

Évaluer dans  $\overline{R}$  les limites suivantes, si elles existent. (Calculer séparément les limites à gauche et à droite lorsque nécessaire)

Identifier les formes indéterminées et lever chacune de celles-ci

- lorsqu'il s'agit d'une limite remarquable;
- lorsque la levée de l'indétermination peut être faite algébriquement.

1. 
$$
\lim_{x\to 4} \frac{x-3}{(x-4)^2}
$$
  
\n2.  $\lim_{x\to 2} \frac{x-3}{x-2}$   
\n3.  $\lim_{x\to 2^+} \frac{2}{\sqrt{x-2}}$   
\n4.  $\lim_{x\to 1^+} \frac{x-2}{\sqrt{x+1}}$   
\n5.  $\lim_{x\to 3} \frac{4-x-\sqrt{x-2}}{x^2-9}$   
\n6.  $\lim_{x\to \infty} \frac{2x^2+x+5}{4-x^2}$   
\n7.  $\lim_{x\to \infty} (3x^2-x+8)$   
\n8.  $\lim_{x\to \infty} \frac{5x}{\sqrt{x+3}}$   
\n9.  $\lim_{x\to 0} (7-x+5x^2)$   
\n10.  $\lim_{x\to 2} \log_5(x+7)$   
\n11.  $\lim_{x\to 3} \log_6(2-x)$   
\n12.  $\lim_{x\to 3} \log_2(3-x)$   
\n13.  $\lim_{x\to 1} \ln(x-1)$   
\n14.  $\lim_{x\to 0^+} x \ln(x)$   
\n15.  $\lim_{x\to \infty} \frac{5^x}{x}$   
\n16.  $\lim_{x\to \infty} \frac{x}{(\frac{1}{5})^x}$   
\n17.  $\lim_{x\to 1} \frac{1}{\log_2(x)}$   
\n18.  $\lim_{x\to 0^+} \frac{x+2}{1-e^x}$   
\n19.  $\lim_{x\to \pi} e^{\tan(x)}$   
\n20.  $\lim_{x\to 0} \frac{1-\cos(x)}{x}$   
\n21.  $\lim_{x\to 0} \frac{\sec(x)}{x}$   
\n22.  $\lim_{x\to 0} \frac{\sin(x)}{x}$   
\n23.  $\lim_{x\to \frac{2}{3}} \sec^2(2x)$   
\n24.  $\lim_{x\to 0} \arctan(x-1)$   
\n29.  $\lim_{x\to \frac{1}{2}} \arccos(\sin(x))$   
\n30.  $\lim_{x\to 0^+} \arctan(x^3)$   
\

## Réponses aux exercices sur les limites

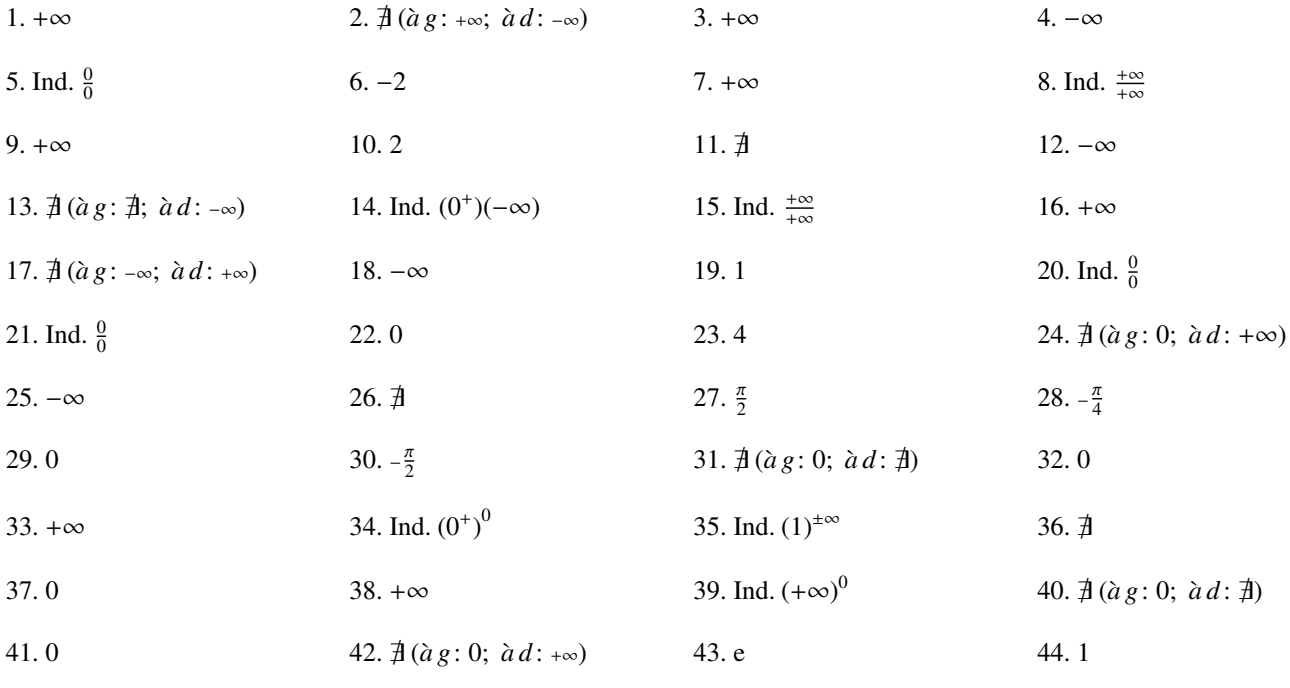